Roberto Travagliante

# WORDPRESS dalla "A" alla "W"

La guida definitiva di cui hai bisogno per dar vita al tuo blog, i segreti e gli strumenti per farlo crescere e renderlo un successo.

*Copyright © 2012 by Roberto Travagliante Email: info@travagliante.com Sito web: http://www.travagliante.com*

*Tutti i diritti sono riservati a norma di legge e a norma delle convenzioni internazionali. Nessuna parte di questo libro può essere riprodotta in nessuna forma e con qualsiasi mezzo, elettronico, meccanico o altro, senza il permesso scritto dell'autore.*

*La copertina è stata realizzata da Christian Sassano e costituisce parte integrante di questo libro.*

*La presente opera è depositata presso la S.I.A.E.*

*I nomi e i marchi citati nelle pagine di questo libro sono generalmente depositati o registrati presso le rispettive case produttrici.*

*ISBN: 978-88-907270-0-9*

*Prima edizione: Aprile 2012*

*"Il test di un programma può essere usato per mostrare la presenza di bug, ma mai per mostrare la loro assenza."*

*Edsger Wybe Dijkstra - Structured programming, 1972*

Questo libro è dedicato alla mia dolce piccola principessa e all'altra metà di me stesso, mia moglie, colei che ha sempre creduto in me, anche quando ciò che facevo sembrava non rispettare i canoni della normalità e della razionalità.

# **Indice**

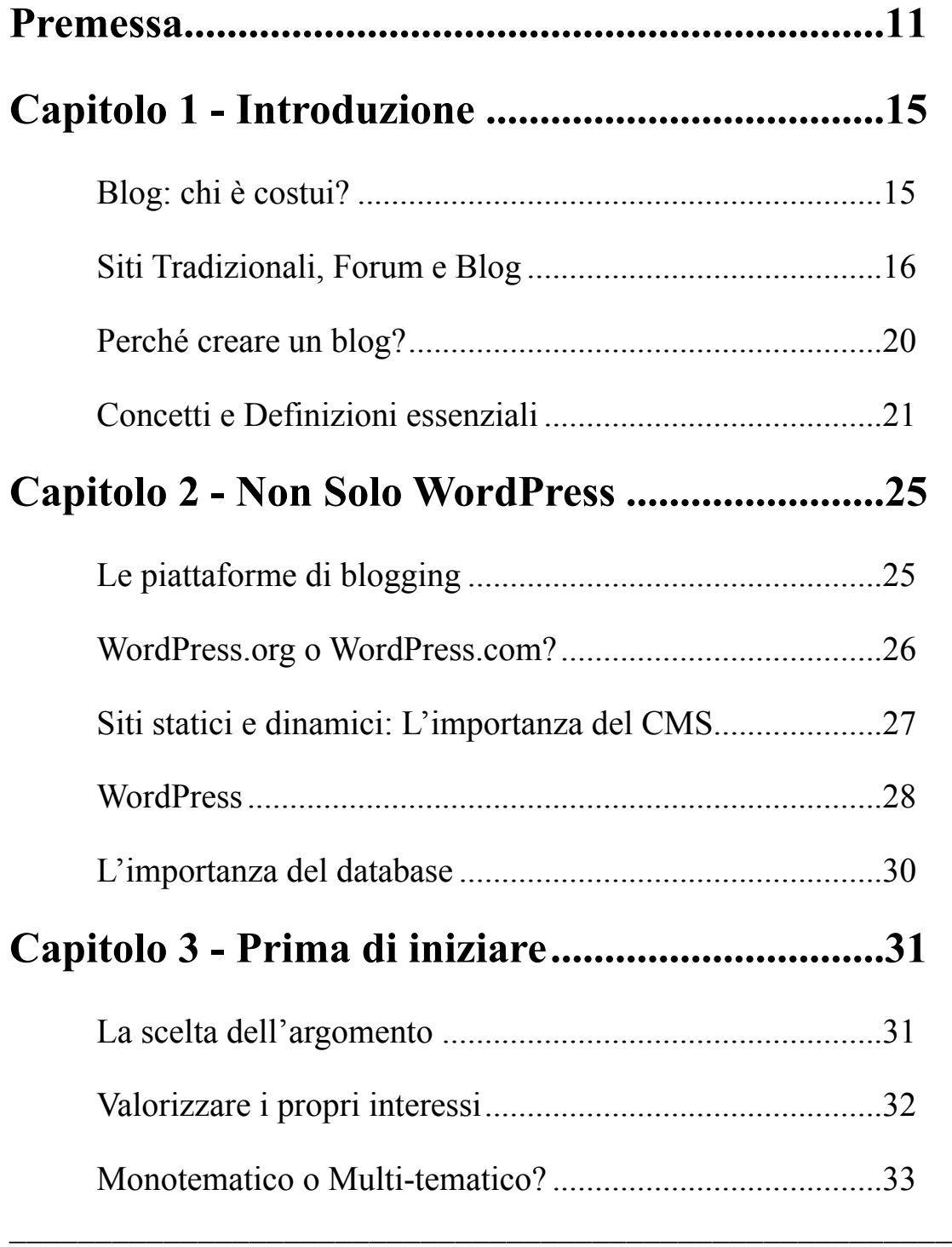

# WORDPRESS dalla "A" alla "®"

 $\mathcal{L}_\text{max} = \mathcal{L}_\text{max} = \mathcal{$ 

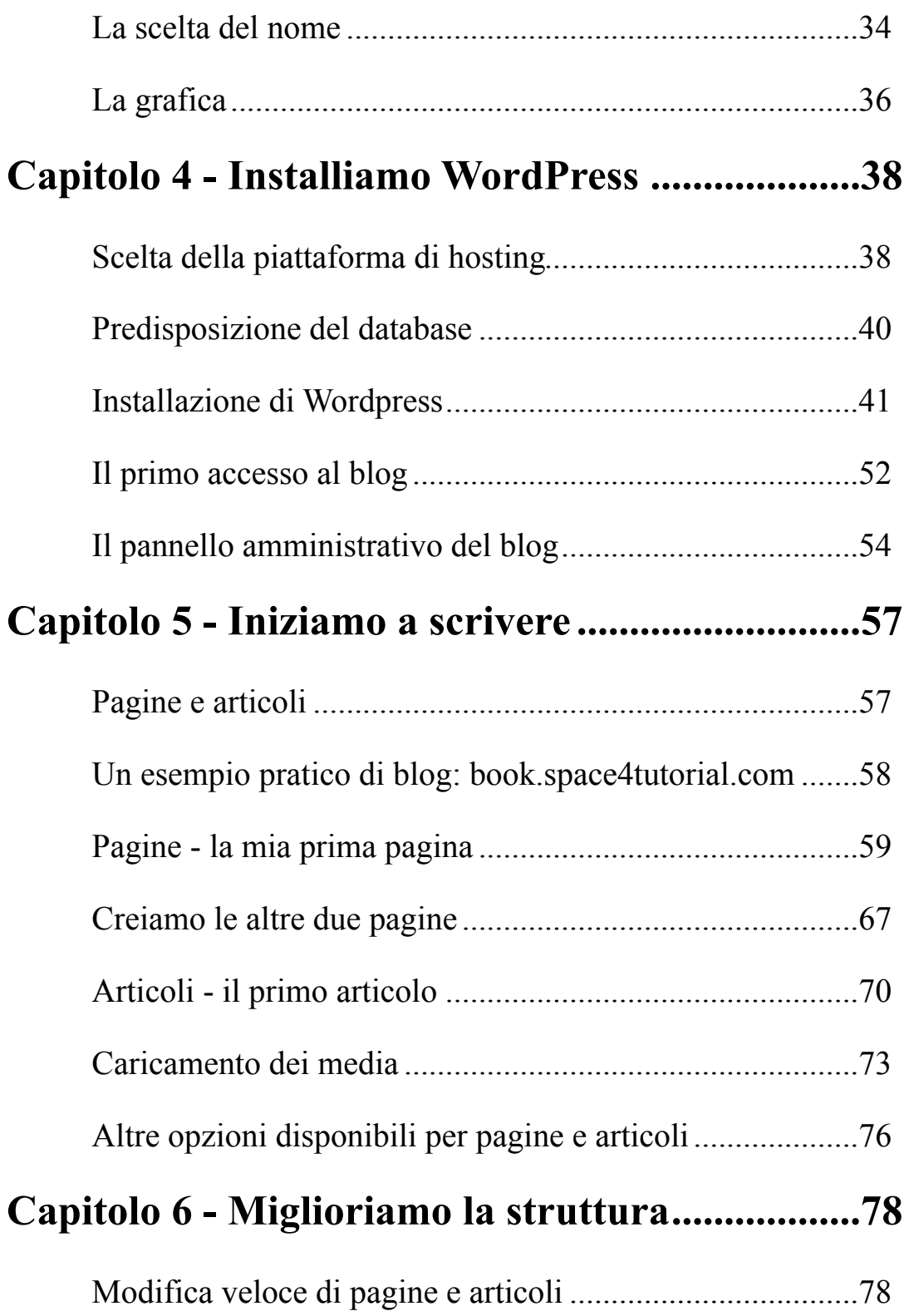

# WORDPRESS dalla "A" alla "

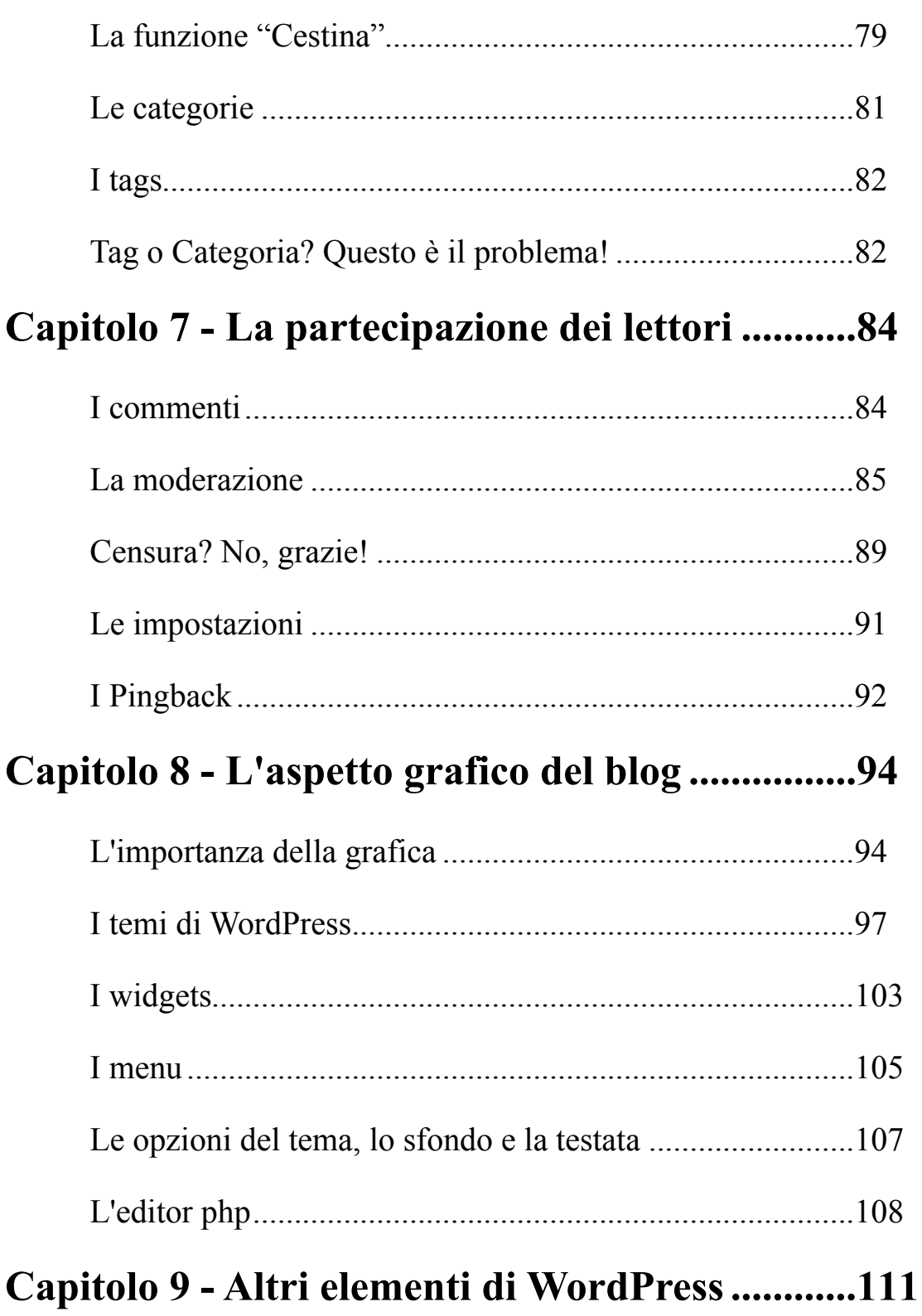

# WORDPRESS dalla "A" alla "

 $\mathcal{L}_\text{max} = \mathcal{L}_\text{max} = \mathcal{$ 

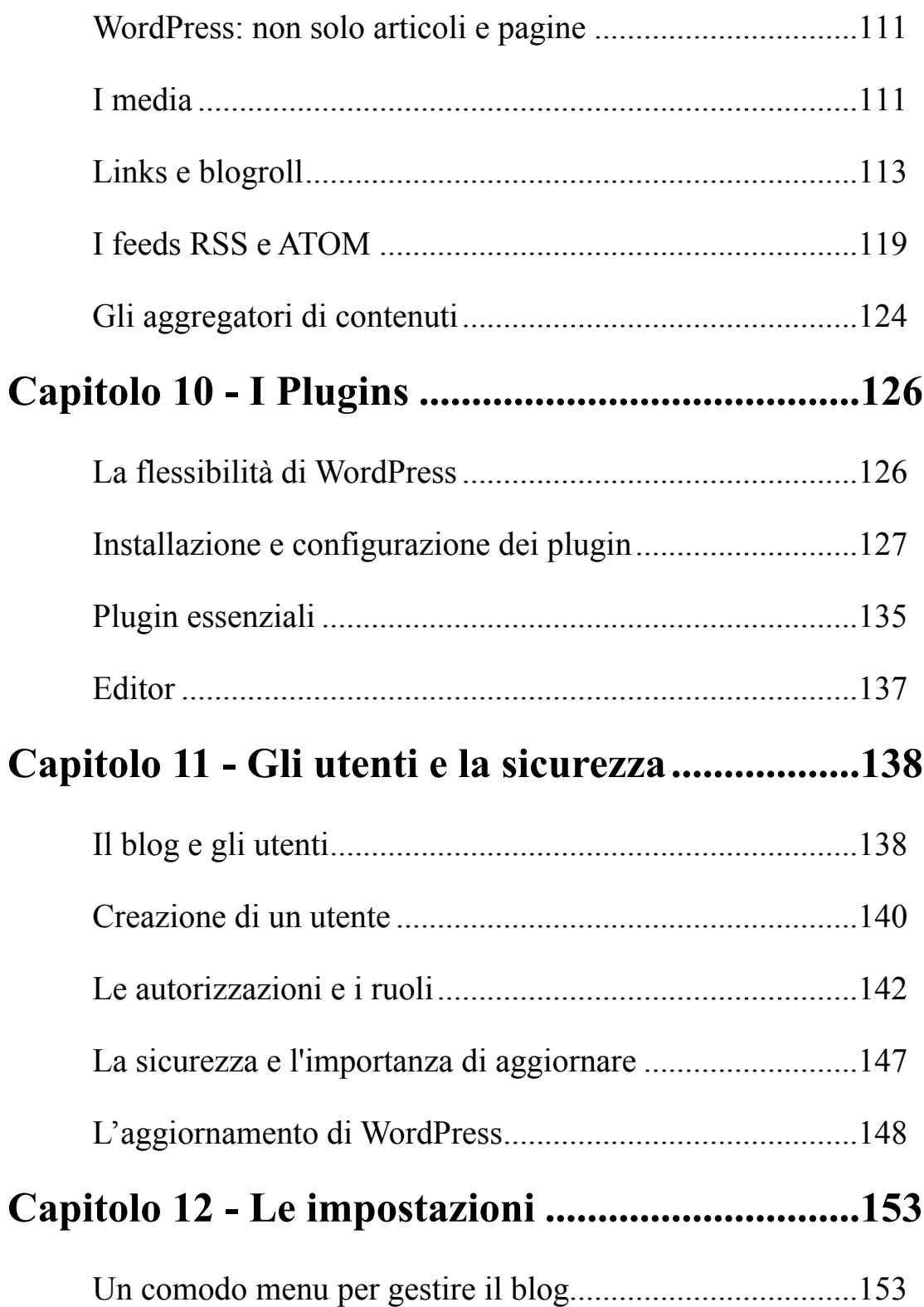

# WORDPRESS dalla "A" alla "®"

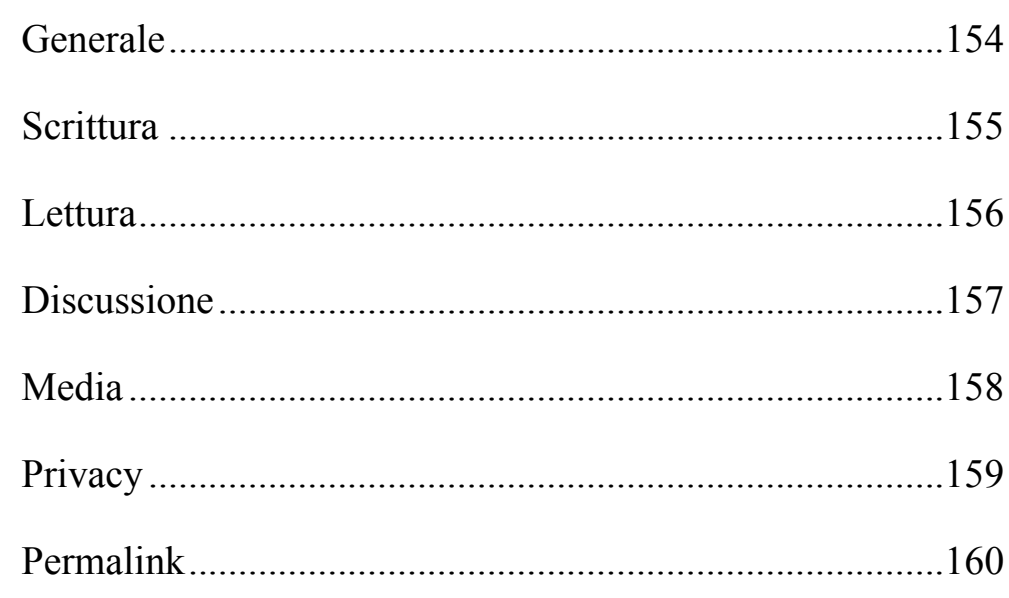

#### Capitolo 13 - I "segreti" di un blog di successo..162

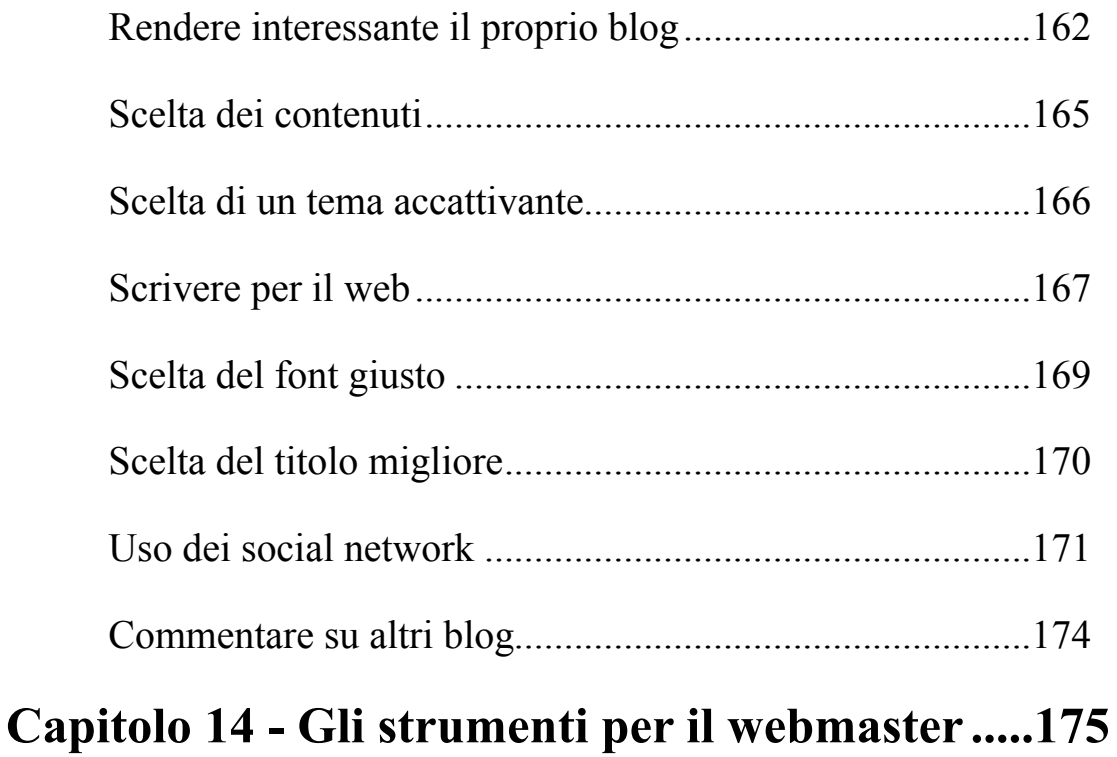

# WORDPRESS dalla "A" alla "®"

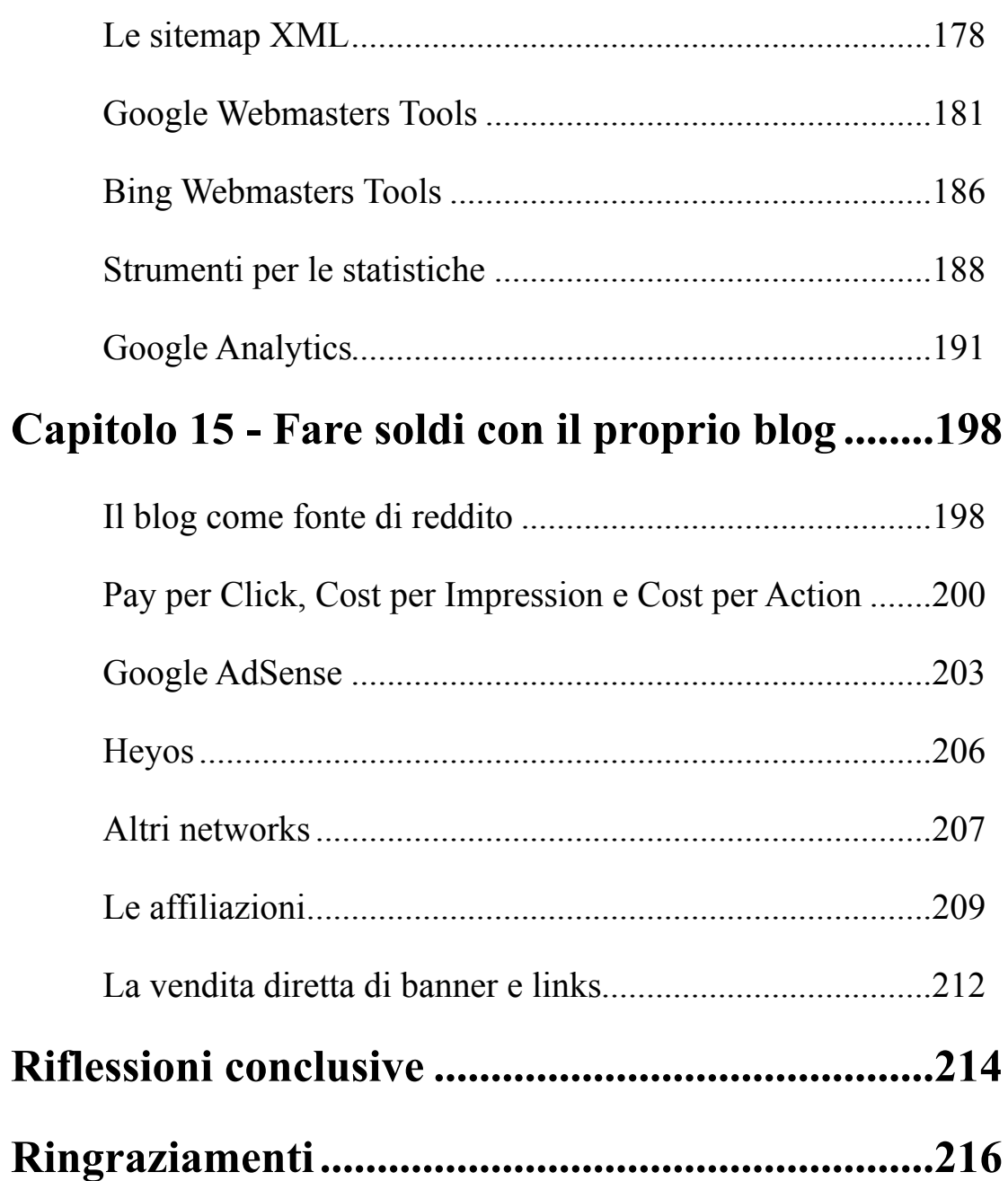

#### **Premessa**

 Cos'è un blog? La prima volta che mi sono posto questa domanda, ero in vacanza, seduto in spiaggia a due metri dal mare, in compagnia della ragazza che sarebbe diventata, di lì a pochi mesi, la donna della mia vita.

 Il cielo era terso, c'era quel tipico odore di salsedine che si può avvertire in prossimità della battigia e quel clima che ho il piacere di vivere per 10, massimo 15 giorni l'anno, sognandolo per i restanti 350, durante i quali vivo in una città estremamente fredda.

 Qualcuno si chiederà: "*si, ma io pensavo di leggere un libro sui blog e su WordPress. Cosa c'entra questa donna con tutto ciò?*".

 Ebbene, non soltanto c'entra, ma la sua presenza è determinante, perché è stata lei la prima persona che mi ha fatto riflettere sull'eventualità di entrare nel fantastico mondo del blogging, creandone uno.

 E' grazie a lei che, alla fine del mese di agosto, nel 2007, nacque il mio primo blog "*Space 4 Tutorial*" (http:// www.space4tutorial.com/) e iniziò questa stupenda esperienza, che mi ha portato, nel corso degli anni, ad avere grandi soddisfazioni, sia sotto il profilo personale che in ambito professionale.

 Premetto che opero nel settore dell'informatica ormai da oltre dieci anni, ho iniziato a lavorare come sviluppatore di applicazioni web del settore bancario e oggi mi occupo sia di programmazione che di amministrazione di sistemi operativi e di networking.

 Ma se non fosse stato per una frase, pronunciata anche in modo casuale se vogliamo, da quella donna che oggi è mia moglie, non sono sicuro che le cose sarebbero andate allo stesso modo e che oggi starei qui a parlare di blog.

 Il 1 gennaio 2008 fu la volta del portale "*Il Bloggatore*" (http:// www.ilbloggatore.com/), nato grazie all'esperienza di blogger maturata nei mesi precedenti e alla voglia di dare il mio contributo, seppure in minima parte, al miglioramento della blogosfera italiana, fornendo un servizio assolutamente gratuito di sostegno e di promozione dei blog relativi al settore dell'informatica.

# WORDPRESS dalla "A" alla "W"

 $\mathcal{L}_\text{max} = \mathcal{L}_\text{max} = \mathcal{$ 

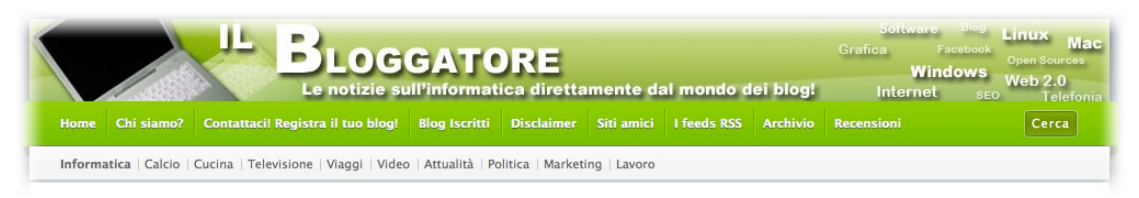

 Proprio grazie a "*Il Bloggatore*", ho avuto modo di scoprire e di affrontare gran parte delle problematiche inerenti la realizzazione di un blog e la sua successiva crescita. Infatti, la realizzazione di un portale come questo, diventato in breve tempo un importante punto di riferimento per gran parte dei blogger italiani operanti in questo ambito, mi ha consentito di conoscere molti aspetti che deve affrontare un neo-blogger, fin dai primi momenti in cui egli decide di intraprendere questa strada.

 Inoltre, grazie a questa iniziativa, ho potuto sperimentare direttamente tutti quei suggerimenti, apparentemente soltanto teorici per chi è all'inizio, che spesso si leggono su Internet, relativi alla qualità dei contenuti, all'indicizzazione di un sito web e alla presenza di quest'ultimo sui motori di ricerca, possibilmente in prima pagina.

 Ad esempio, posso dire con cognizione di causa che dall'utilizzo corretto delle tecniche di SEO dipende la maggiore o minore visibilità di un sito web e, di conseguenza, il suo maggiore o minore successo. Ricordo ancora il giorno in cui, nel mese di dicembre del 2008, una modifica alla struttura grafica del portale, apparentemente di poco conto, consentì a "*Il Bloggatore*" di raddoppiare quasi il numero dei utenti che giornalmente lo visitavano.

 Oggi, a distanza di oltre 4 anni, "*Il Bloggatore*" è un portale che può contare su una buona popolarità in Italia, su un PageRank 6/10 e su oltre un milione di visite mensili.

 Se non sai cosa sia il PageRank, potrai trovare maggiori informazioni nel paragrafo "*Concetti e Definizioni essenziali*" del primo capitolo di questo testo. Per il momento, comunque, ti basterà sapere che il sito di Microsoft Italia http://www.microsoft.it ha PageRank 7/10.

Quindi, credo che potrai capire la mia enorme soddisfazione!

 Esso costituisce il network di riferimento per oltre 3.000 blog italiani, originariamente a carattere informatico, ma adesso proiettato anche verso altri argomenti. E ogni giorno cerca di migliorare, fornendo il più valido supporto possibile a tutti i blogger che lo richiedono.

 In questo periodo, di quasi cinque anni da quell'agosto del 2007, ho avuto modo di scoprire veramente tante cose, non riguardanti esclusivamente il mondo del blogging, ma anche relative al funzionamento dei siti web in generale.

 Ho scoperto, ad esempio, l'uso dei CMS (Content Management Systems), utili strumenti a disposizione di ogni webmaster, come pure le tecniche di ottimizzazione SEO (Search Engine Optimization), i metodi per scrivere articoli di qualità e accattivanti, i metodi per pubblicizzare il proprio lavoro, per "farsi un nome" su Internet, per monetizzare tramite Internet, ecc..

 Insomma, tante di queste cose, se non avessi mai intrapreso la strada del blogging, me le sarei perse!

 Ecco perché ho deciso di realizzare questo libro. Perché voglio condividere con altre persone ciò che ho imparato nel corso di questa stupenda esperienza, permettendo, anche a chi non sa neanche cosa sia, di realizzare un blog e, soprattutto, di trarne le stesse soddisfazioni che ho avuto io.

 Sebbene l'argomento sia molto esteso, questo testo affronterà in modo più possibile completo ed esauriente tutti gli aspetti che attengono alla sfera del blogging, con particolare riferimento a WordPress, una delle piattaforme che negli ultimi anni hanno riscontrato il maggior successo, relativamente allo sviluppo di blog.

 A chi è destinato questo libro? Beh, questo libro è rivolto a tutti.

 Infatti, da un lato, uno degli obiettivi principali di questo libro è quello di supportare colui che si avvicina solo oggi all'argomento e che si vuole cimentare per la prima volta nella realizzazione del proprio blog, ad esempio per la creazione di un proprio spazio personale, da presentare con soddisfazione ad amici e parenti, oppure per l'implementazione di un proprio sito web pubblicitario, per la propria attività professionale e/o imprenditoriale.

 Dall'altro, invece, esso ha la finalità di costituire un valido punto di riferimento per il lettore più esperto, o per il webmaster più navigato, il quale potrà trarne utili spunti di riflessione, per intraprendere nuove iniziative in ambito personale e lavorativo e per avere nuovi input necessari per entrare a pieno titolo e senza limitazioni in un mercato sempre più ricco di stimoli, di opportunità e di occasioni che aspettano soltanto di essere colte e sfruttate.

 In ogni caso, che tu sia un neofita, o un webmaster di grande esperienza, ti auguro una piacevole lettura, con l'auspicio che il mondo del blog ti conquisti, come ha conquistato me.

# **Capitolo 1 - Introduzione**

#### **Blog: chi è costui?**

 Prima di entrare nel vivo dell'argomento, iniziamo a rispondere alla domanda iniziale, indicata in premessa: che cos'è un blog?

 In genere si definisce il blog un servizio web che consente di condividere con gli altri i propri pensieri, le proprie opinioni, in una sorta di "diario virtuale".

 Se cerchiamo la definizione di blog sull'enciclopedia libera Wikipedia, troviamo testualmente: *"...un blog è un sito web, generalmente gestito da una persona o da un ente, in cui l'autore (blogger o blogghista) pubblica più o meno periodicamente, come in una sorta di diario online, i propri pensieri, opinioni, riflessioni, considerazioni ed altro, assieme, eventualmente, ad altre tipologie di materiale elettronico come immagini o video.*"

 Non è un caso che il blog sia paragonato ad un diario. Infatti, la parola blog deriva dalla contrazione delle parole "*web*" e "*log*" in "*weblog*", vale a dire "*diario sul web*".

 Il termine "*weblog*" risale al 1997, mentre la sua versione tronca "*blog*" fu introdotta per la prima volta da Peter Merholz, il quale nel 1999 utilizzò l'espressione "*we blog*", coniando di conseguenza un nuovo verbo "*to blog*" (bloggare).

 Quindi, la particolarità principale di un blog è quella di consentire la condivisione di informazioni di vario genere e formato, costituendo un importante strumento per manifestare il proprio diritto alla libertà di espressione, anche su Internet.

 Ma un blog non è solo questo. Un blog è anche un mezzo che consente al blogger di entrare in contatto con i propri lettori, dando loro la possibilità di esprimere le proprie idee, sugli argomenti trattati e, più in generale, sui contenuti del blog stesso.

 Credo che questo sia l'aspetto che rende il blog qualcosa di molto più avvincente di qualsiasi altro tipo di servizio presente sul web. Infatti, tramite il blog, i lettori hanno modo di confrontarsi con

il blogger e viceversa, mediante il sistema dei "commenti", che vedremo in modo più approfondito nel capitolo 7.

#### **Siti Tradizionali, Forum e Blog**

 Un blog, quindi, altro non è che un sito web. Allora perché non chiamarlo semplicemente sito web? Cosa ha di diverso, rispetto ad un sito tradizionale? O rispetto, ad esempio, ad un forum?

 Sono convinto che la differenza principale risieda nella modalità di interazione tra il webmaster e/o il blogger e i suoi utenti / lettori.

 Partiamo dall'analisi di un sito tradizionale. In un sito web di questo tipo, il webmaster predispone una struttura (ad esempio, sviluppa le pagine HTML) e carica i contenuti (testi, immagini e altri contenuti multimediali, ecc.).

 Una volta fatto ciò, egli non ha, tramite il sito, alcuno strumento di interazione con i propri lettori, a meno che non predisponga un'apposita maschera per i contatti, da utilizzare per ricevere messaggi, che magari sono recapitati ad un indirizzo di posta elettronica.

 Ovviamente, tale sistema sposta un'eventuale dialogo tra il webmaster e i propri utenti su un altro canale, vale a dire la posta elettronica.

 In passato, l'esigenza di avere un contatto più stretto e al tempo stesso immediato, ha spinto molti webmasters a spostare la propria attenzione verso i forum.

 Infatti, i forum, consentendo una relazione molto diretta tra i vari utenti che vi partecipavano, consentivano a coloro che realizzavano, ad esempio, siti aziendali, di dialogare con i propri clienti, di conoscere meglio le loro esigenze, di offrire loro un supporto post-vendita, e così via.

### WORDPRESS datta "A" atta "®"

 $\mathcal{L}_\text{max} = \mathcal{L}_\text{max} = \mathcal{$ 

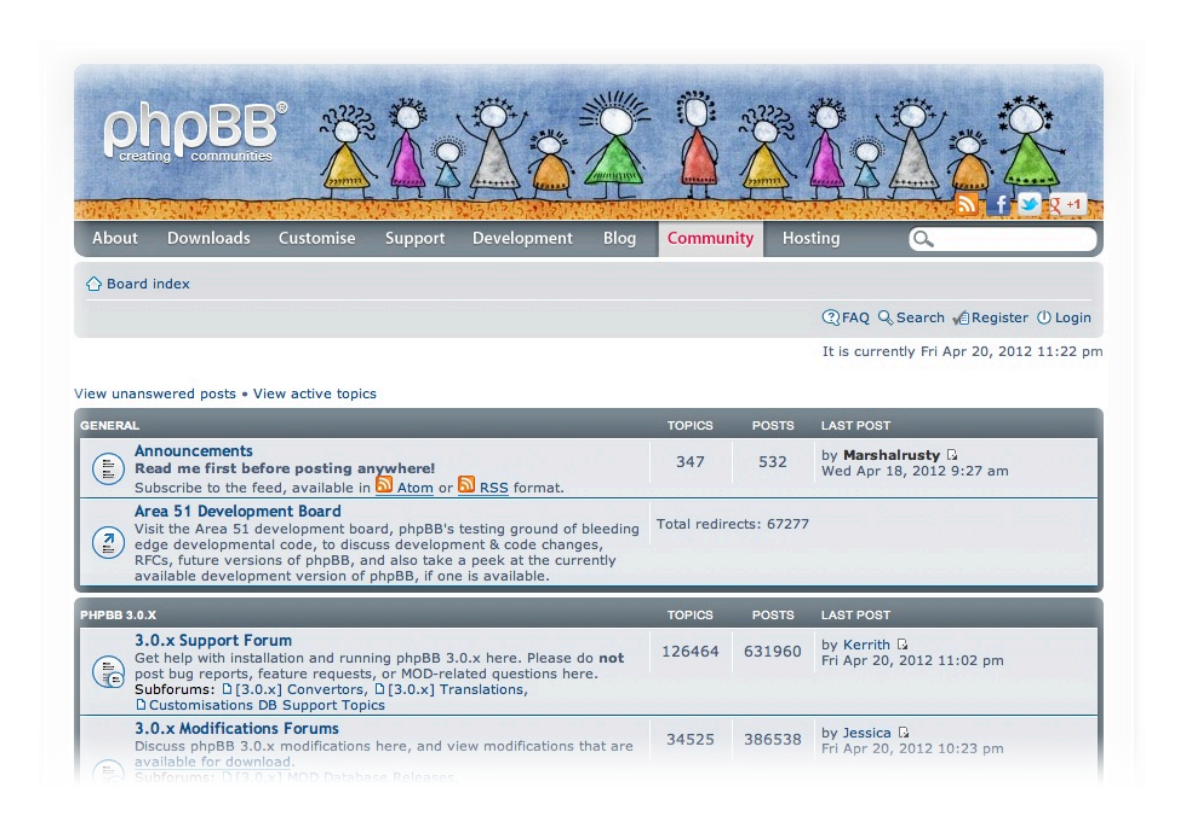

 Tuttavia, sebbene da un lato lo strumento del forum permetta agli utenti di comunicare, interagire e collaborare con il webmaster e, più in generale, con i gestori e/o i moderatori, dall'altro, esso presenta alcuni elementi di criticità che, a mio parere, non sono da sottovalutare:

- 1) generalmente, per scrivere in un forum è necessario che gli utenti si registrino e accedano tramite un nome utente e una password;
- 2) è estremamente difficile far partire un forum, senza avere a disposizione un buon numero di utenti attivi.

 In merito al primo punto, immagina di approdare per la prima volta su un forum, grazie ad una ricerca effettuata magari con il motore di ricerca per eccellenza: Google.

 Quanto sei disponibile ad effettuare una procedura di registrazione e un accesso ad un forum che visiti per la prima volta?

 L'esperienza diretta mi ha dimostrato che poche persone accettano di iscriversi ad un forum, la prima volta che lo visitano. La maggior parte degli utenti, si registra ad un forum soltanto se trova

dei contenuti estremamente interessanti, per i quali valga la pena di intervenire nelle diverse discussioni oppure, in alternativa, se ha bisogno di chiedere aiuto e/o assistenza su un determinato argomento.

 Ciò, in quanto la maggior parte degli utenti, generalmente, utilizza Internet come strumento di consultazione, con lo scopo di ottenere informazioni, piuttosto che con la volontà di partecipare in modo attivo alla formazione delle informazioni stesse.

 Invece, relativamente al secondo aspetto, bisogna evidenziare che la capacità di un forum di attrarre nuovi utenti e, quindi, di crescere, dipende paradossalmente anche dal numero di utenti attivi stessi che già vi partecipano.

 Infatti, un nuovo visitatore, potenziale utente ma non ancora iscritto, sarà più propenso ad intervenire su un forum di discussione per il quale percepisce fin da subito una grande partecipazione degli altri utenti.

 Per meglio comprendere questo aspetto, immaginiamo nuovamente di prendere un caffè con un amico e di poter scegliere tra due bar situati lungo la stessa strada o nella medesima piazza. Dove andremo, con maggiore probabilità? Io credo in quello più affollato.

 Può sembrare la scelta meno ovvia, dato che forse dovremo far la fila e attendere qualche minuto in più per essere serviti. Ma la motivazione che ci spinge a fare la nostra scelta è il fatto che se c'è più gente, probabilmente il caffè è più buono, oppure, il servizio è di migliore qualità, o il gestore è più amichevole, ecc..

 Ebbene, con un forum, il discorso è analogo. Se un forum ha interventi su molti argomenti (topic) e discussioni molto sviluppate da parte di diversi utenti (thread molto estesi), sicuramente diventa molto più accattivante di un forum in cui la partecipazione risulta inferiore, sia in termini quantitativi che qualitativi.

 Ecco il motivo per cui è molto difficile far decollare un forum, senza una buona base in termini di potenziali utenti. Per ovviare a questa difficoltà, quando qualcuno mi chiede un consiglio in merito, io suggerisco di partire prima con la realizzazione di un sito web e/o un blog, per attrarre i visitatori e conoscere i loro gusti e le motivazioni che li spingono a consultare il sito. E consiglio di aprire

il forum solo quando si può contare su un buon numero di potenziali utenti.

 Forse a questo punto ti starai chiedendo: "*si, ma io volevo leggere un libro sui blog. Perché qui siamo finiti a parlare di forum?*". Perché dall'analisi di queste problematiche scaturisce l'esigenza di ricorrere alla creazione di un blog!

 Infatti, abbiamo detto che i siti web tradizionali non consentono una buona interazione con gli utenti, mentre i forum, basati interamente su tale interazione, non sono facili da avviare e da gestire e, spesso, non portano ai risultati sperati.

E allora, ecco che ci viene in aiuto il blog!

 Il blog presenta in sé il normale aspetto di un sito tradizionale, con le potenzialità di interazione analoghe a quelle di un forum. Tuttavia, particolare non da poco, non presenta i difetti, già indicati, riguardanti i forum.

 Infatti, il blog consente di mettere a disposizione i propri contenuti informativi (quelli che caricheremmo su un sito tradizionale) e di aprire una discussione su tali contenuti, mediante un importante sistema di commenti, che consente a tutti gli utenti di intervenire, esprimendo le proprie opinioni, i propri pensieri, ecc.

 Il tutto può avvenire in modo più o meno libero, a seconda delle regole stabilite dal blogger, che può decidere di moderare o meno i commenti stessi, come pure di obbligare o meno gli utenti a registrarsi. Ma questi aspetti saranno meglio analizzati nel corso del capitolo 7, dedicato al sistema dei commenti.

 Per il momento, è necessario sapere che la partecipazione degli utenti, per un blog, è importante, ma non essenziale, ai fini del suo successo.

 Infatti, su Internet sono presenti blog in cui i commenti sono aperti a tutti, nello spirito migliore della condivisione e della più ampia libertà di espressione e di pensiero, ma anche blog che non danno agli utenti alcuna possibilità di commentare gli articoli ivi contenuti, se non dietro iscrizione e autenticazione. In quest'ultimo caso, i blog assumono più che altro una funzione di pura consultazione dei contenuti, da parte dei visitatori.

 Comunque, la partecipazione rappresenta certamente uno dei motivi principali per cui i blog hanno avuto un grande impatto sul

settore dell'informazione, diventando, ad oggi, uno degli strumenti più importanti della comunicazione on-line.

#### **Perché creare un blog?**

 Cosa spinge una persona, un ente e/o una impresa a creare un blog?

 Le motivazioni sono tante e molto diverse tra di loro. Si può aprire un blog semplicemente per condividere i propri pensieri, i propri stati d'animo, il proprio punto di vista in merito agli argomenti più variegati. In tal caso, il blog assume un carattere molto personale e diventa, molto spesso, una "valvola di sfogo" per il blogger, che lo utilizza proprio come un vero diario.

 La categoria dei blog personali è molto diffusa. All'interno di un blog di questo genere, solitamente, si possono trovare commenti lasciati da parte di amici e/o visitatori occasionali.

 Ma non è l'unica tipologia di blog. Infatti, accanto ai blog personali, troviamo, ad esempio, i blog di tipo aziendale, realizzati per la sponsorizzazione e/o la promozione di prodotti e di servizi, o per l'assistenza ai clienti.

 Questo tipo di blog è spesso utilizzato per fornire all'azienda un collegamento diretto i propri clienti, acquisiti e potenziali. Infatti, tramite un blog aziendale, è possibile conoscere i gusti della propria clientela, i problemi riscontrati nell'impiego di determinati prodotti, le opinioni e così via.

 Altre volte, i blog vengono creati con l'intento di creare centri per l'aggregazione di persone che hanno in comune opinioni, hobby, ecc..

 Molto comuni sono i blog di tipo collettivo e i "*social blog*". I primi sono blog nei quali i contenuti web vengono creati e caricati da un gruppo più o meno ristretto di autori, generalmente accomunati da specifici interessi. I blog sociali, invece sono caratterizzati dal fatto di essere aperti a tutti. In questi blog, tutti gli utenti che vi si registrano possono pubblicare articoli.

 Comunque, a prescindere dal tipo di blog che desideri realizzare, l'obiettivo di questo testo è quello di guidarti in modo più possibile approfondito nelle varie fasi che riguardano la sua

creazione ed il suo sviluppo, nonché di fornirti tutti i suggerimenti utili alla sua crescita e al pieno raggiungimento dei tuoi obiettivi.

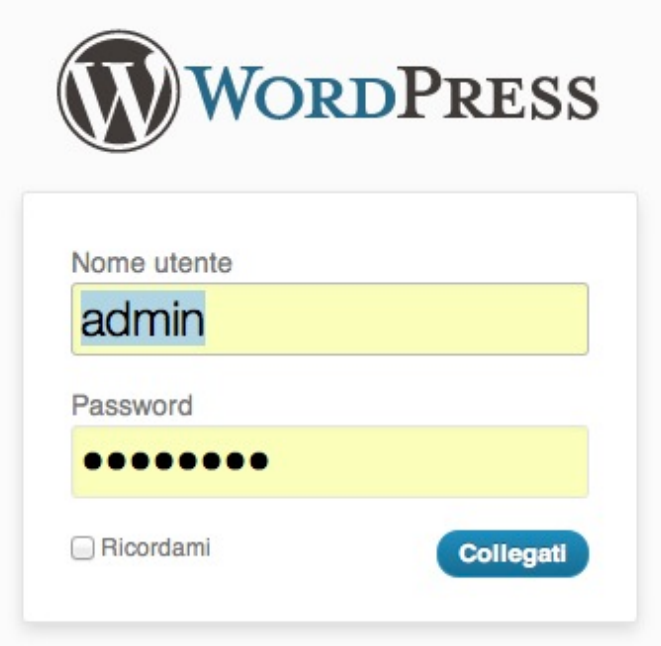

#### **Concetti e Definizioni essenziali**

 Prima di addentrarci nei diversi aspetti che riguardano la creazione di un blog, vediamo qualche breve definizione che può tornarci utile nel prosieguo e che, eventualmente, rivedremo in modo più dettagliato nella lettura dei prossimi capitoli.

**Advertiser** - in un sistema pubblicitario, colui che promuove i propri prodotti o servizi tramite la pubblicità online, negli appositi spazi messi a disposizione sui siti web, dal Publisher.

**Blog** - contrazione di "weblog" - sito web, generalmente gestito da una persona, o da un gruppo di persone (eventualmente, da un'impresa o ente), in cui l'autore (blogger) pubblica con periodicità, i propri pensieri, opinioni, riflessioni, considerazioni ed altro, utilizzando, eventualmente, ad altre tipologie di materiale elettronico, come immagini o video.

**Browser** - programma software mediante il quale è possibile accedere ai diversi siti web presenti su Internet e consultarne le relative pagine e i relativi contenuti. Esempi di browser sono "Microsoft Internet Explorer", "Mozilla Firefox", "Safari" di Apple, "Google Chrome", o "Opera Browser".

**CMS** - (Content Management System o Sistema di gestione dei contenuti) - sistema software, installato su un server web, progettato per rendere agevole la gestione dei contenuti di siti web, svincolando il webmaster dalla necessità di conoscere i linguaggi e le tecniche di programmazione web.

**Database** - base di dati o banca dati - l'insieme degli archivi organizzati secondo una particolare struttura logica, per la gestione di dati sui quali poter effettuare operazioni di inserimento, ricerca, modifica e cancellazione).

**DBMS** - (DataBase Management System) - sistema software per la creazione e gestione di basi di dati, generalmente finalizzato all'utilizzo da parte di più utenti.

**DNS** - (Domain Name System) - sistema per la risoluzione dei nomi di dominio. In particolare, il DNS è quel servizio che si occupa di convertire i nomi di dominio (come, ad esempio www.nomeblog.com) nei relativi indirizzi IP, codici composti da 4 numeri (ottetti) che individuano in modo univoco ciascun host presente sulla rete Internet (TCP/IP).

**FTP** - (File Transfer Protocol) - protocollo utilizzato per il trasferimento di files da un host ad un altro, in una rete TCP/IP come Internet.

**Hosting** - servizio che consente ad un gestore (Internet Service Provider), di mettere a disposizione di un utente (nel nostro caso, il blogger) un server web, per ospitare ("to host") le pagine web di un sito (o, più specificatamente, un blog).

**HTML** - (HyperText Markup Language) linguaggio di formattazione del testo basato su tag, per la rappresentazione di contenuti ipertestuali, da inserire nelle pagine web di un sito.

**HTTP** - (HyperText Transfer Protocol) - protocollo nato per il trasferimento di documenti ipertestuali da un host ad un altro, come le pagine web. Oggi è il protocollo più utilizzato su Internet e consente la normale navigazione tra i diversi siti web presenti al mondo.

**ISP** - (Internet Service Provider) - fornitore di servizi Internet, come la posta elettronica, lo spazio web, ecc.

**ICT** - (Information and Communication Technology) - l'insieme dei metodi e delle tecnologie per la realizzazione di sistemi di trasmissione, ricezione ed elaborazione di informazioni (tecnologie digitali comprese).

**Layout** - l'impaginazione e la struttura grafica di un sito web o di un documento, con particolare riferimento alla disposizione del testo, delle immagini, ecc.

**MySQL** - DBMS libero e open sources, utilizzato per la gestione di basi dati, caratterizzato da una grande flessibilità ed efficienza nella gestione dei dati e molto utilizzato, in abbinamento al linguaggio PHP, per la realizzazione di applicazioni WEB.

**Page Rank** - è un algoritmo, brevettato dalla Stanford University, che permette di attribuire un punteggio numerico ad uno o più collegamenti ipertestuali, al fine di indicarne l'importanza e la popolarità, rispetto agli altri. Tipicamente, quando si parla di Page Rank, si parla di un indice che definisce la popolarità di una pagina web o di un intero sito web. Tale indicatore di popolarità, costituisce uno degli elementi su cui si basano i motori di ricerca nell'ordinamento dei risultati. In particolare, i siti con page rank più alto sono mostrati prima degli altri, nelle ricerche.

**PHP** - linguaggio di scripting largamente utilizzato per la programmazione e sviluppo di applicazioni per il WEB.

**Publisher** - in un sistema pubblicitario, colui che mette a disposizione dello spazio su un blog e, più in generale, su un sito web, per la pubblicità di prodotti o di servizi venduti dall'Advertiser.

**SEO** - (Search Engine Optimization) - L'insieme delle tecniche di ottimizzazione finalizzate ad ottenere il migliore posizionamento di un sito web, relativamente ai motori di ricerca. Comprende l'insieme delle attività effettuate sulle pagine di un sito web per migliorare la visibilità del sito medesimo nei confronti dei motori di ricerca, aumentando il traffico (in termini di visite) ricevuto da questi ultimi.

**SQL** - (Structured Query Language) - linguaggio standard per la gestione dei databases di tipo relazionale, che consente l'interrogazione, l'inserimento e l'aggiornamento dei dati, nonché la cancellazione.

**URL** - (Universal Resource Locator) - stringa alfanumerica che identifica in modo univoco una risorsa presente su Internet, come un documento, una immagine, un video, un file musicale, ecc.. La struttura tipica di un URL è la seguente: *protocollo:// <nomeutente:password@>host<:porta></percorso><? querystring>* < #*àncora* >. E sempi di URL: http:// www.space4tutorial.com, mailto:info@space4tutorial.com, ftp:// rtravagliante:password@mioserver/directoryftp/.

**Web server -** server (o servizio) sul quale, tramite un software specifico, vengono messe a disposizione le pagine web di un sito. Tali pagine, possono essere consultate dagli utenti, mediante un apposito programma, detto "browser"

**Wordpress** - CMS orientato alla creazione di blog, basato sul linguaggio PHP e sul DBMS MySQL.